\*полное название школы\*

# Html программирование

ЛОДГОТОВИЛИ:  $\Box$ \*участники\*

Руководитель: \*руководитель\*

 $*$ ГОРОД $**$ ГОД $*$ Г.

# Содержание

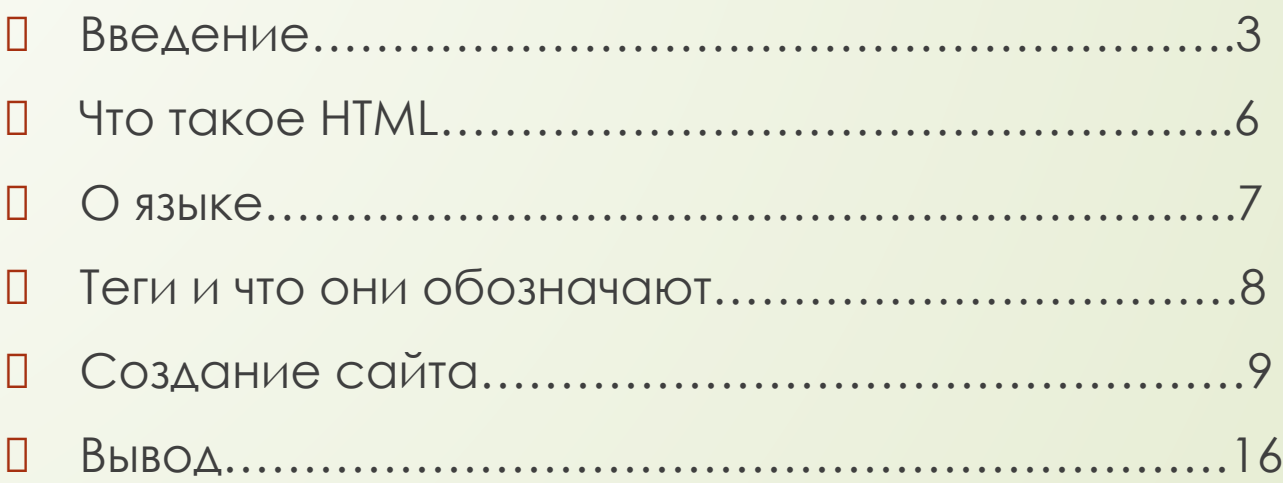

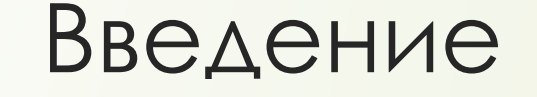

 Актуальность проекта состоит в том, что за создание самого простого сайта люди готовы выложить целое состояние, мне кажется что такое программирование не слишком сложное, я хочу представить людям HTML по новому.

 Цель: познакомиться с начальным уровнем Html программирования, узнать некоторые теги, сформировать свой макет сайта.

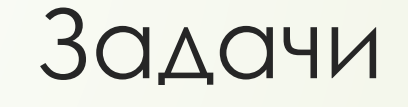

**01.Узнать что такое Html.**  2.ȁзнать о этом языке. □ 3.Узнать что такое «тег». 4.ǻачать создавать макет сайта. 5.ǽредставить проект одноклассникам.

## Что такое HTML

 HTML(от англ. HyperText Markup Language — «язык гипертекстовой разметки») — стандартизированный язык разметки документов во Всемирной паутине. Большинство вебстраниц содержат описание разметки на языке **HTML** (или XHTML).

# О языке

# П Язык HTML нужен для создания сайтов во всемирной паутине. В языке ИСПОЛЬЗУЮТСЯ ТЕГИ.

<! DOCTYPE html>

<!-- created 2010-01-01 -- >

<p>Voluptatem accusantium

**HTML** 

totam rem aperiam.</p>

<title>sample</title>

<html>

<head>

</head>

<body>

 $<$ body>

</html>

## !DOCTYPE html>

## <head>

<meta charset="UTF-8"/> <title>Hassanue</title> <link href="css\style.css" rel="stylesheet" type="text/css" > <script type="text/javascript">

## $\langle$ /script> </head>

## <body>

<p>text text</p> <p>text text</p> <p>text text</p>  $<<$ div $>$ Текст дива

 $\langle$ /div>  $\langle$ /body>

## Теги и что они обозначают

П Тег(в языке HTML)-элемент языке для разметки гипертекста, могут быть парными, <a href="URL">слово с ссылкой</a>(ссылка) или одиночными <hr/>>/черта).

П Теги в HTML **всегда** пишутся в угловых скобках(<>)

П В парных тегах(контейнерах) 1-ый тег пишется без слеша, а второй с слешем перед тегом: <div>...</div>(блок текста(нужен для css))

**П В одиночных тегах слеш пишется после** тега:<br/>>(новый абзац)

Примеры тегов: <a>; <hr>; <html>; <head>; <body> и т.д.

Начало создания макета сайта Чтобы начать создавать сайт достаточно (на ОС Windows) создать текстовый файл в формате .html

Новый текстовый документ.html

 Я буду пользоваться бесплатной программой Notepad++

## Начало

## Для начала нужно создать тег <!DOCTYPE html>

- ǽосле нужно создать парный тег <html>, в нём нужно будет писать остальные теги.
- Дальше различные теги можно будет увидеть на следующих слайдах так, как их будет очень много.

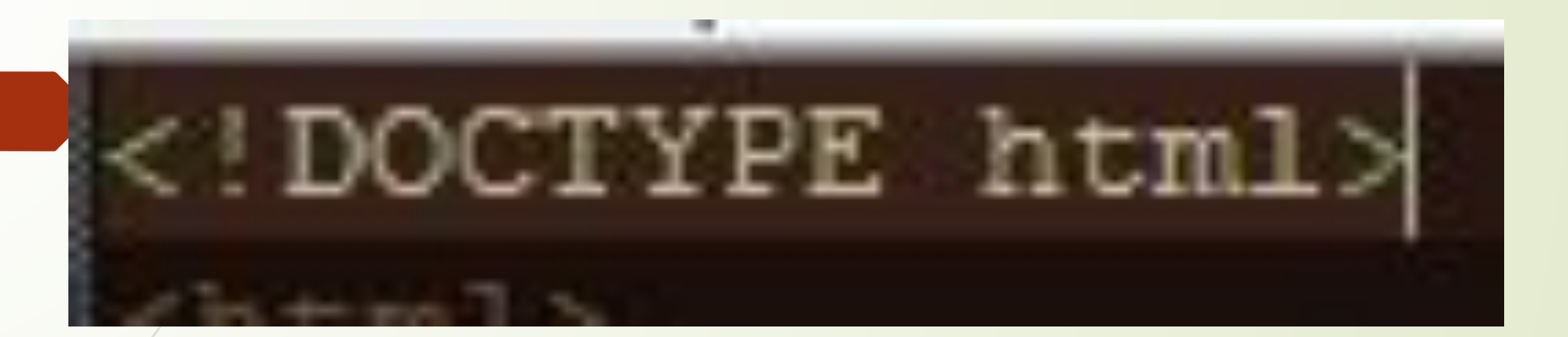

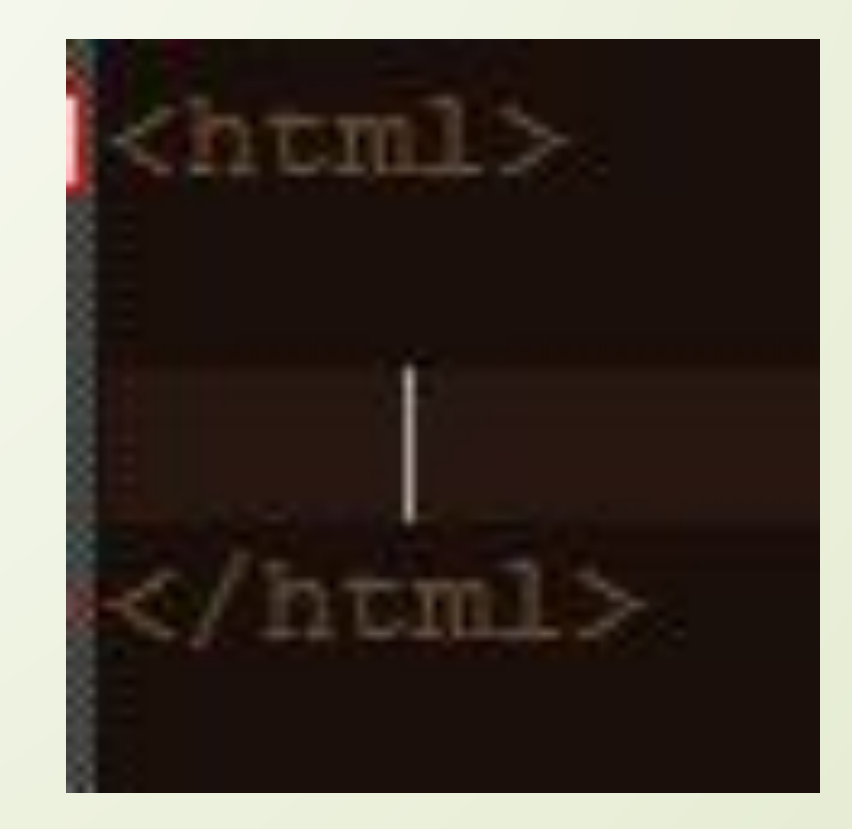

П Дальше нужно вставлять эти теги (здесь есть теги, которые нужны для связи с другими файлами)

## <meta charset="UTF-8"/>

<title>Название</title>

<link href="css\style.css" rel="stylesheet" type="text/css" > <script type="text/javascript">

 $\langle$ /script>

 $c$ /headb

Дальше нужно создать тег <body> и в нём писать то что должно быть на странице, я написал сайт с рецептом

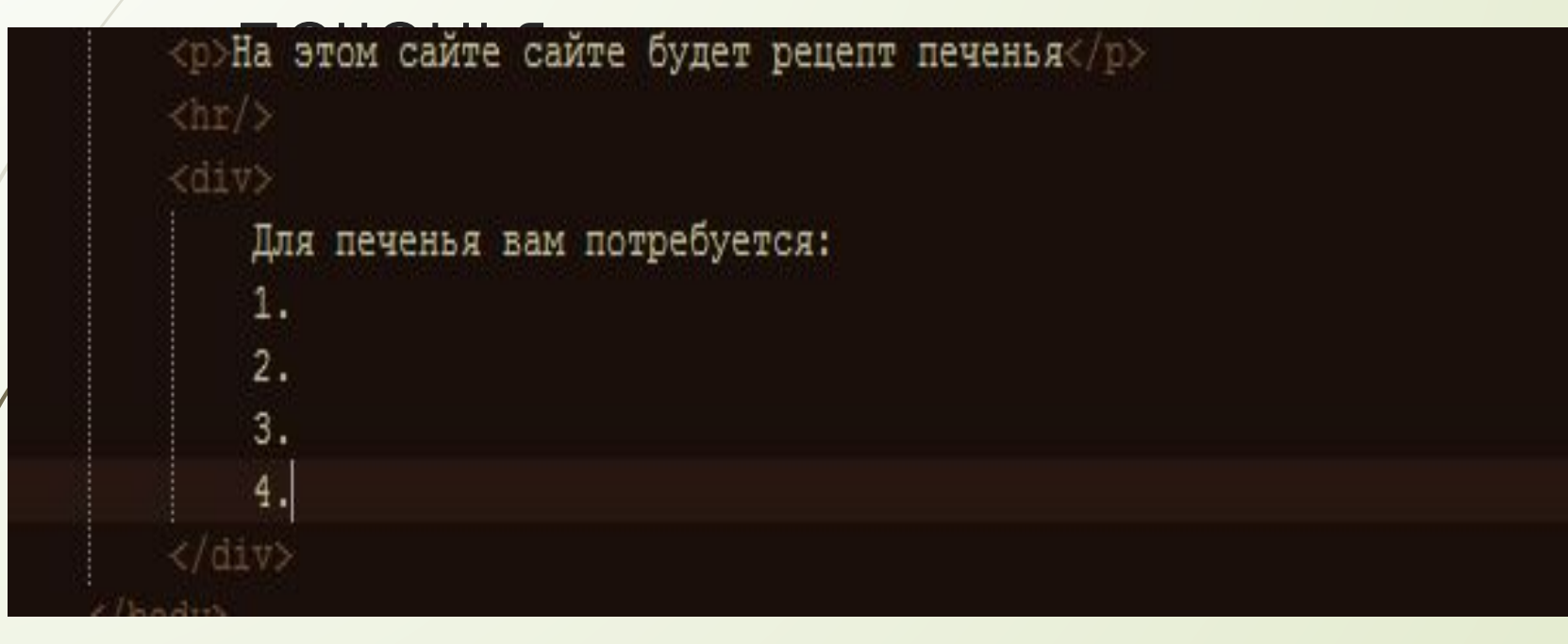

## Получившееся в программе

## <meta charset="UTF-8"/> <title>Название</title> <link href="css\style.css" rel="stylesheet" type="text/css" > <script type="text/javascript">

ead>

<p>На этом сайте сайте будет рецепт печенья</p>  $<$ div>

Для печенья вам потребуется: <br/>br/> 1.Яйцо куриное 2 штуки<br/>br/> 2. Caxap 200 r<br/> 3. Гашеная сода 1 чайная ложка<br/>br/> 4. Сливочное масло 200 r<br/>br/> 5. Пшеничная мука 450 r<br/>br/>

## Приготовление: <br/>br/>

1. Взбиваем яйца и сахар<br/> 2.В яично-сахарную смесь добавляем мягкое сливочное масло, перемешиваем. <br/>br/> 3. Гасим соду. <br/>br/> 4. Вмешиваем просеянную муку. <br/>br/> 5. Получившееся тесто отправляем в холодильник на 20 минут. <br/>br/> 6. Раскатываем тесто толщиной 5-7 мм. <br/>  $\times$ 7. Выпекаем 12-15 минут при 180 градусах. <br/>br/>

# То что получилось на сайте

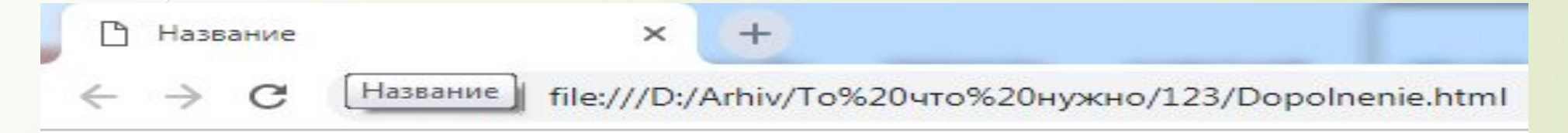

На этом сайте сайте будет рецепт печенья

Для печенья вам потребуется: 1. Яйцо куриное 2 штуки 2. Сахар 200 г 3. Гашеная сода 1 чайная ложка 4. Сливочное масло 200 г 5. Пшеничная мука 450 г

Приготовление: 1.Взбиваем яйца и сахар 2.В яично-сахарную смесь добавляем мягкое сливочное масло, перемешиваем. 3. Гасим соду. 4. Вмешиваем просеянную муку. 5. Получившееся тесто отправляем в холодильник на 20 минут. 6. Раскатываем тесто толшиной 5-7 мм. 7. Выпекаем 12-15 минут при 180 градусах.

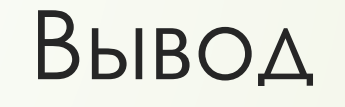

## Вывод: мы поняли что HTML не очень сложный язык, и ему может научится каждый.

# Спасибо за внимание!